## **Systemweites AUTOLOGOUT für ROOT Shells**

Wer kennt das nicht? Man öffnet auf einer Linux Console ein Terminal, meldet sich dann und wann schonmal als ROOT an und vergisst nach getaner Arbeit sich vom Terminal abzumelden. d.h. womöglich ist diese ROOT Sitzung für jedermann noch in Tagen/Wochen zugänglich. Um dies zu verhindern kann man in der BASH Shell per Umgebungsvariable einen TIMEOUT setzen, nach welchem die bash bei inaktivität die Sitzung beenden soll.

Dies ist grundsätzlich mit jedem Account, also nicht nur mit ROOT Logins möglich! Man kann dies also problemlos auch auf ALLE Benutzer eines Systems ausweiten. In meinem Beispiel jedoch beschränke ich mich nur auf ROOT Logins.

## **/etc/bash.bashrc**

```
...
##### AUTOLOGOUT FOR ROOT USERS
if [ id -u $USER -eq 0 ]; then
     export TMOUT=5
     echo "So... we are ROOT Ey ?"
     echo "That means i will AUTOLOGOUT in $TMOUT secs if there is no more
activity."
fi
...
```
— [Axel Werner](mailto:mail@awerner.homeip.net) 2009-08-23 12:25

[bash](https://awerner.myhome-server.de/doku.php?id=tag:bash&do=showtag&tag=bash), [shell,](https://awerner.myhome-server.de/doku.php?id=tag:shell&do=showtag&tag=shell) [linux,](https://awerner.myhome-server.de/doku.php?id=tag:linux&do=showtag&tag=linux) [scripting,](https://awerner.myhome-server.de/doku.php?id=tag:scripting&do=showtag&tag=scripting) [autologout,](https://awerner.myhome-server.de/doku.php?id=tag:autologout&do=showtag&tag=autologout) [logout](https://awerner.myhome-server.de/doku.php?id=tag:logout&do=showtag&tag=logout), [timeout](https://awerner.myhome-server.de/doku.php?id=tag:timeout&do=showtag&tag=timeout), [root,](https://awerner.myhome-server.de/doku.php?id=tag:root&do=showtag&tag=root) [login,](https://awerner.myhome-server.de/doku.php?id=tag:login&do=showtag&tag=login) [console](https://awerner.myhome-server.de/doku.php?id=tag:console&do=showtag&tag=console)

From: <https://awerner.myhome-server.de/>- **Axel Werner's OPEN SOURCE Knowledge Base** Permanent link: **<https://awerner.myhome-server.de/doku.php?id=it-artikel:linux:systemweites-autologout-fuer-root-shells>**

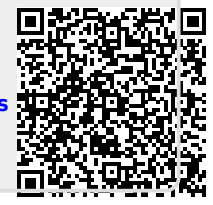

Last update: **2022-08-31 12:30**